#### **ריבית אפקטיבית**

ריבית פשוטה = ריבית נקובה = ריבית נומינאלית.

המעבר מריבית נקובה לריבית אפקטיבית המחושבת ב – N תקופות:

$$
\left(1 + \frac{r_{NEKOVA}}{N}\right)^{N} = 1 + r_{effective}
$$
ובמען (הריבית מחושבת באופן רציף):  
וכאשר N שואף לאינסוף (הריבית מחושבת באופן רציף):

$$
\left(1 + \frac{r_{NEKOVA}}{\infty}\right)^{\infty} = e^{r_{Simple}} = 1 + r_{effective}
$$

 $1 + \frac{NEKOVA}{I}$  = 1

*N*  $\frac{NEKOVA}{N}$  = 1 +  $r_{effective}$  $\left(\frac{r_{NEKOVA}}{r}\right)^{N} = 1 + r$ 

**חשוב!!!** כאשר מבצעים את החישוב להעביר את כל ה – r לאותו זמן.

**דוגמה** – בנק נותן הלוואה הנושאת ריבית רבעונית בשיעור r. מהי הריבית האפקטיבית השנתית?  $r_{Nekova Snatti} = 4 \cdot r_{Nekova Resunit}$   $_{Revanti}$   $_{Nekova Resunit}$  $4\cdot r_{\scriptscriptstyle Nekova\;Revonit}^4$ *r*

ולכן, בכדי לחשב ריבית אפקטיבית שנתית:  $1 + \frac{Nekova$  Revont  $\vert = 1$ 4 *Nekova Revonit effective*  $\left(1+\frac{4\cdot r_{\text{Nekova Revonit}}}{4}\right)^4=1+r_{\text{Nekova}}$  $\left(1+\frac{Nekov_{d}kev_{d}r}{4}\right)$ 

משתמשים בנוסחאות אלו כאשר נתונה ריבית נקובה, המחושבת בכל יום, במשך שנה ואנו מעוניינים לחדש את הריבית האפקטיבית השנתית.

, **ריבית נקובה** –  $\left|r_{tot}\right|=r_{\tau KUFA}\cdot n$  (מדובר על שתי רביות נקובות אבל בתקופות שונות, ים המאר היה היה היה היה היה שנתית, ובאגף ימין על ריבית חודשית ו n=12)<br>לדוגמה באגף שמאל מדובר על ריבית שנתית, ובאגף ימין על ריבית חודשית ו n=12

#### **ריבית מראש – d**

 $\displaystyle \left| r_{\text{\scriptsize eff}} = \frac{1}{\left( 1\!-\!d \right)^{\!n}} \!-\! 1 \! \right|$ חישוב ריבית אפקטיבית, כאשר נתונה הריבית מראש

חישוב ריבית אפקטיבית כאשר היא כוללת ריבית מראש וריבית תקופתית –

$$
r_{\text{eff}} = \frac{(1+r)^n}{(1-d)^t} - 1
$$

#### **אינפלציה וריבית**

**ריבית נומינאלית** – - ריבית המשמשת לביצוע עסקאות שאינן צמודות – כוללת שני *nr*

מרכיבים: ריבית ריאלית ואינפלציה <u>חזויה</u>.

**ריבית ריאלית** – - משמשת לביצוע עסקאות צמודות למדד המחירים לצערכן – בביצוע *rr* עסקה ריאלית משולמים ריבית ריאלית ואינפלציה <u>בפועל</u>.

**עסקה נומינלית** – מאחר ושיעור האינפלציה מגולם בשיעור הריבית העסקה, אזי כל תשלום כולל גם מרכיב אינפלציוני, ולכן כל התשלומים יהיו זהים אחד לשני לכל אורך חיי העסקה. **עסקה ריאלית** – מאחר והעסקה הנה צמודה, אזי יש להצמיד כל תשלום לשיעור האינפלציה בפועל, שנצברה ממועד העסקה ועד למועד התשלום.

הקשר בניהן (נוסחת פישר) – $\big| (1+r_{n}) - 1+r_{n} = 1+r_{n}$ , כאשר m הוא מדד המחירים/ריבית אינפלציונית.

> **דוגמה** – מהספר של ליאור – פרק ב' עמוד 45 ריבית ריאלית ,3% אינפלציה שנתית קבועה ,20% תקופת ההחזר של ההלוואה 5 שנים.

הלוואה לא צמודה. חשב את הערך הנומינאלי של התשלומים – נחשב בעזרת נוסחת פישר את הריבית הנומינאלית על ההלוואה. ומכאן החישוב כרגיל – נשתמש בריבית שקיבלנו לחישוב החזרי הלוואה.

ההלוואה צמודה. הפרעון בחמישה תשלומים השווים בערכם הראלי – ראשית יש לחשב את לוח הסילוקין כאילו לא קיימת אינפלציה, דהינו, חישוב ההחזר השנתי הצפוי להלוואה הנושאת ריבית של 3% (ריאלית בלבד). נקבל את הסכום שהיה מחזיר הפרט מדי שנה, אולם בכל פעם שחל שינוי במדד, נאלץ הפרט לשלם סכום זה מוכפל בתוספת האינפלציה שנצברה ממועד מתן ההלוואה ועד למועד התשלום. .a\*1.2 $^2$  ולכן בתשלום הראשון 1.2\*a והתשלום השני 1.2\*a.

#### **דוגמה נוספת**

נרצה לדעת באיזו ריבית r נהייה אדישים בין תשלום של 90 ₪ בעוד 20 יום, ולבין תשלום של 100 ₪ בעוד 60 יום. במונחי ריבית אפקטיבית שנתית.

$$
\frac{90}{(1+r)^{\frac{20}{365}}} = \frac{100}{(1+r)^{\frac{60}{365}}}
$$

# **מדדים לבחינת כדאיות השקעה**

T – הוא אורך התקופה בה מוזרם כסף לחברה. K – מחיר ההון.

#### **תקופת ההחזר**

**ענ"נ** NPV – זהו הערך היחיד שמודד את הרווח בערכים מוחלטים, ולכן, רק לפיו נוכל לקבוע איזה מן מהפרויקטים ישיא את הרווח בצורה המרבית.

**שיעור תשואה פנימי** (שת"פ) – שער הריבית בו הערך הנקי של הפרויקט מתאפס. או בו הערך הנוכחי של ההכנסות שווה לגודל ההשקעה.

$$
irr \Rightarrow -I_0 + \sum_{t=1}^{T} \frac{CF_t}{(1+irr)^t} = 0
$$

במידה ו **CF קבוע** אזי:

$$
irr \Rightarrow PVFA(IRR, T) = \frac{I_0}{CF}
$$

**מדד הרווחיות** – היחס בין הערך הנוכחי של ההכנסות לבין גודל ההשקעה.

$$
PI = \frac{\sum_{t=1}^{T} \frac{CF_t}{(1+k)^t}}{I_0}
$$

במידה ו **CF קבוע** אזי:

$$
PI = \frac{CF \cdot PVFA(k, T)}{I_0}
$$

**השוואת ערך של פרויקטים בעלי אורך חיים שונה** –

- מחשבים NPV של כל אחד מהפרויקטים.
- נמצא NPV אינסופי של כל אחד מהפרויקטים ואז נוכל להשוות (רק בנחה שהפרויקט מתחדש). **לזכור להשתמש ב – reff.**

**אג"ח – מושגים ונוסחאות** 

•

- מחיר האיגרת ביום ההנפקה. 0*PV*

FV) Value Face – (הערך הנקוב של האיגרת.

C – ריבית תקופתית (קופון) שמשלמת האיגרת בשנה.

t – מספר הקופונים שמשלמת האיגרת בשנה.

i – שיעור הריבית השנתית (נקובה) שנושאת האיגרת.

YTM/r – שיעור הריבית השנתית (אפקטיבית), לפיו יש להוון את תזרימי המזומנים הצפויים מהאיגרת.

n – אורך חיי האיגרת.

התשלומים להם זכאי משקיע באיגרת החוב נחלקים לשניים:

.1 **תשלום ריבית תקופתית (קופון) על הערך הנקוב של האיגרת** – מחושב ע"י מכפלה של הערך הנקוב בשיעור הריבית התקופתית שנושאת האיגרת החוב:

 $C = FV \cdot i \cdot \frac{1}{t}$ 

.2 **תשלום הערך הנקוב של האיגרת** – מתקבל בדרך כלל, ביום האחרון של חיי האיגרת, קרי לאחר n תקופות מיום הנפקתה.

חישוב מחיר האיגרת ביום הנפקתה:

$$
PV_0 = \sum_{i=1}^{n} \frac{C}{(1+r)^i} + \frac{FV}{(1+r)^n} = C \cdot PVFA(r, n) + \frac{FV}{(1+r)^n}
$$

חישוב מחיר האיגרת k תקופות לאחר הנפקתה:

$$
PV_{k} = \sum_{i=1}^{n-k} \frac{C}{(1+r)^{i}} + \frac{FV}{(1+r)^{n-k}} = C \cdot PVFA(r, n-k) + \frac{FV}{(1+r)^{n-k}}
$$

הקשר בין שיעור ההיוון של אג"ח לבין מחירה ביום ההנפקה:

$$
r > i \Rightarrow FV > PV_0
$$
  

$$
r < i \Rightarrow FV < PV_0
$$
  

$$
r = i \Rightarrow FV = PV_0
$$

חשוב לבצע את ההשוואה באותן תקופות זמן ולעבור מריבית נקובה לאפקטיבית או להפך.

עשוה את (r) אשר משווה את (vield to maturity) – שווה לשיעור ההיוון (r) אשר משווה את הערך הנוכחי של תזרימי המזומנים הצפויים מהאיגרת למחירה בשוק.

# **קצת סטטיסטיקה**  Pi – **הסתברות** לתשואה, Ri – **ערך** התשואה,  $\mathbb{P}_{i}P_{i}|$ – תוחלת התשואה – E(R)  $\sum_i R_i P_i$  $Var(R)$  – שונות – VAR(R) – שונות – Var(R) – שונות – Var(R) 1  $(R) = \sigma^2 = \sum P_i (R_i - E(R))$ *n*  $i^{i}$ <sup> $\mu$ </sup>i *i*  $R$ ) =  $\sigma^2$  =  $\sum P_i(R_i - E(R_i))$  $Var(R) = \sigma^2 = \sum_{i=1} P_i(R_i \boxed{\sigma$ סטיית התקן – היא שורש השונות  $\boxed{\sigma = \sqrt{VAR(R)}}$

### **תוחלת התשואה וסטיית התקן של תיק מינימום השונות**

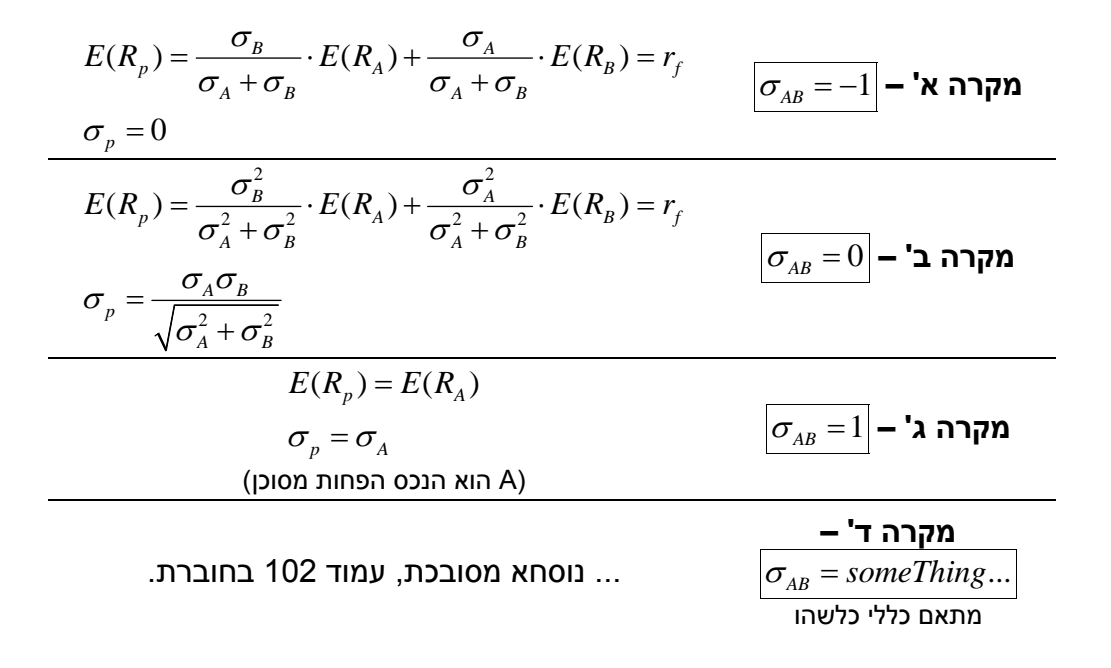

# **תוחלת התשואה וסטיית התקן של תיק המורכב משתי מניות**

$$
E(R_p) = X_A E(R_A) + X_B E(R_A)
$$
  
(X<sub>A</sub> + X<sub>B</sub> = 1)  

$$
\sigma_p^2 = X_A^2 \sigma_A^2 + X_B^2 \sigma_B^2 + 2X_A X_B \sigma_A \sigma_B \rho_{AB}
$$

## **נתונים נוספים... (מניות)**

 $\frac{E(R_{_{m}})-r_{_{f}}}{F}$  - שיפוע קו שוק ההון (CML) נתון ע"י *m* תיק השוק).  $\displaystyle\frac{E(R_{_{m}})-}{\sigma}$  (כאשר m מסמן את Market ) איך נחשב את תיק השוק? ע"פ הנוסחאות הנתונות למעלה, ונקבל משוואה תלויה ב- או *XA*

ב-  $X_{\,B}$  . נמצא למשוואה מקסימום (כי אנחנו מחפשים את השיפוע המקסימאלי – זהו השיפוע של קו CML (

> $R_p(r) = r + \sigma_p \cdot \frac{E(R_m) - r_f}{\sigma_m}$  - CML משוואת *m*  $E(R_m) - r$  $E(R_p) = r + \sigma_p \cdot \frac{E(R_m) - E(R_m)}{\sigma}$

כל תיק יעיל חייב לקיים את משוואת CML.

מכיוון שכל המשקיעים בשוק משקיעים בפרופורציות זהות בנכסים המסוכנים (לפי תיק השוק) אזי פרופורציות ההשקעה בתיק השוק יהיו זהות גם לפרופורציות השווי של הנכסים, שהרי זהו סכום כל הכספים שהושקעו בהם.

לכן, אם נתונים ערכי שווי שוק של חברות, נוכל לחשב את יחס כל אחת מהחברות בתיק השוק.

# **מיקרו – דף נוסחאות**

# **תחרות משוכללת**

- $\frac{Q}{q} > 0$ *I*  $\displaystyle{\frac{\partial Q}{\partial I}}>0$  מוצר נורמאלי  $\frac{Q}{Q} = 0$  $\displaystyle{\frac{\partial Q}{\partial I}}\!=\!0$   $\,$  מוצר ניטראלי
	- $\frac{Q}{q}$  < 0 *I*  $\frac{\partial Q}{\partial z}$ מוצר נחות <sup>∂</sup>

 $E = \left| \frac{\partial Q}{\partial \Omega} \cdot \frac{P}{\partial \Omega} \right|$  גמישות הביקוש  $=\left|\frac{\partial Q}{\partial P}\cdot\frac{P}{Q}\right|$ 

תלויה בנחיצות המוצר, מוצרים תחליפים, אחוז מהמשכורת.

.P↑ Æ Π? = TR↓ - TC↓ – **|EX/Px| > 1:גמיש ביקוש** .<br>← המחיר משנה לי מאוד.

 .P↑ Æ Π↑ = TR - TC↓ – **|EX/Px| = 1:יחידתית גמישות**  $\overline{\phantom{a}}$  אני הולך ביחד עם המחיר.

 .P↑ Æ Π↑ = TR↑ - TC↓– **|EX/Px| < 1:קשיח ביקוש** Å המחיר לא מזיז לי! (להסתכל הגרף הקשיח)

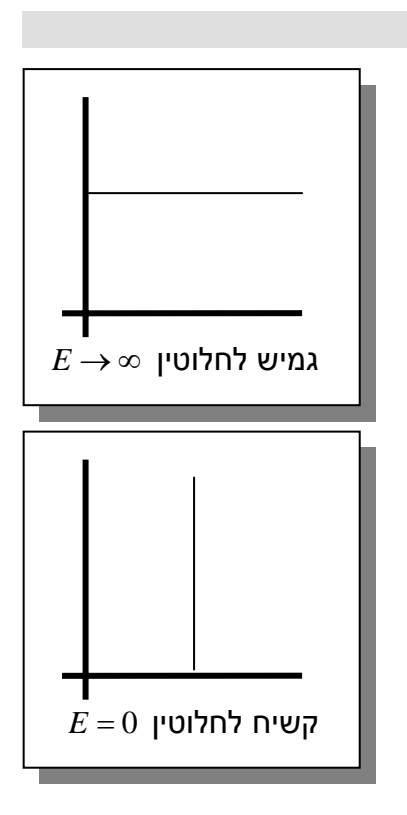

# **הקשר בין פונקציות היצור לעקומת ההצע**:

 $Q = \begin{cases} 0 & \text{if } x \in \mathbb{R}^n \setminus \{0, 0\} \end{cases}$ טווח קצר –  $\text{if } x \in \mathbb{R}^n$ 0  $P < m$  $(Q)$   $P \geq min$ *P AVC*  $Q = \begin{cases} 0 & P < \min{AVC} \\ P = MC(Q) & P \ge \min{AVC} \end{cases}$  $\big\downharpoonright P = MC(Q)$   $P \geq$ 0  $P < m$  $(Q)$   $P \geq min$  $P < \min A$  $Q = \begin{cases} 0 & P < \min A \ P = MC(Q) & P \geq \min A \end{cases}$  $\big\downharpoonright P = MC(Q)$   $P \geq$ in  $Q = \begin{cases} 0 & \text{otherwise} \end{cases}$ טווח ארוך –  $Q = \begin{cases} 0 & \text{otherwise} \end{cases}$  $\sin AC$ *C*

**ייצור בטווח הקצר** – מספר פירמות בענף קבוע, נקבל עקומת היצע מצרפי, ונשווה אותה לעקומת הביקוש המצרפי ונקבל מחיר שיווי משקל.

באופן עקרוני אפשר להניח כי גם בטווח קצר מתקיים שיווי משקל והיצור MC=P

**ייצור בטווח הארוך** – כאשר כל הפירמות שוות כל פירמה תייצר בטווח הארוך כאשר P=MC=AC

$$
MC = \frac{\partial TC}{\partial Q} -
$$
העלות השולית  
העלות הממוצעת - 
$$
AC = \frac{TC}{Q} -
$$

# **עודף הצרכן ועודף היצרן**

### **עודף הצרכן**

הסכום הכספי, שהצרכן הי המוכן לשלם עבור תצרוכת , מעל ועבר לתשלום בפועל.

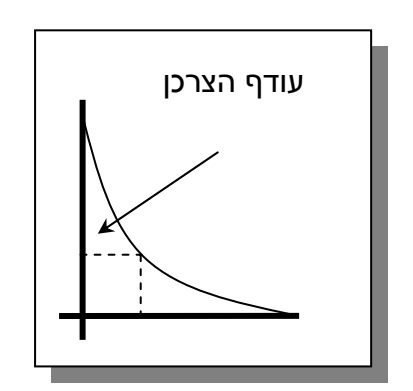

#### **עודף היצרן**

הסכום הכספי שהיצרן קיבל מעבר למחיר המינימלי בו היה מוכן למכור. סכום זה שווה לרווח התפעולי.

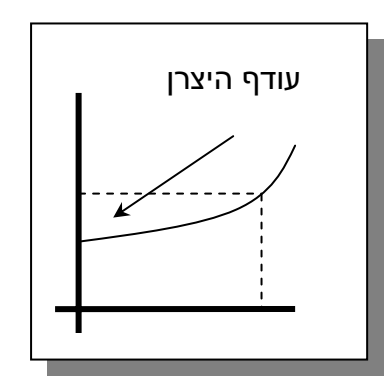

# **מונופול**

ייצור כאשר –  $MC = MR \Rightarrow \frac{\partial TC}{\partial Q} = \frac{\partial ((P(Q)^*) \cdot Q)}{\partial Q}$ *Q Q*  $\partial C = MC = \frac{\partial (P(Q)^*) \cdot}{\partial Q}$   $\bigg\vert AC = MR \Rightarrow \frac{\partial TC}{\partial Q} = \frac{\partial ((P(Q)^*) \cdot Q)}{\partial Q}$ 

 $MR = \sum MC$  - בענף הפועל כקרטל מתקיים

#### **מיסוי וסובסידיה**

כאשר מטילים מס על פירמה כ - % מסוים מהרווח, המס אינו משפיע על התפוקה. הפירמה עדיין תשאף לתפוקה מקסימאלית. (כל עוד לפירמה יש רווח חיובי היא גם תמשיך לייצר).

# **חישוב תפוקה שולית של גורם יצור (גורם יצור a (**

 $\emph{MP}_a = \frac{\partial Q}{\partial a}$  – a התפוקה השולית של גורם יצור

 $T$ ,  $TC$  = 0.02 $q^{2}$  +8 בוגמה – נתונה פונקצית ההוצאות הכלליות

נתון מחיר של גורם יצור משתנה = *Pa* . מצא את התפוקה השולית של גורם יצור a. **חשוב לשים לב, כאן** 2 **אנו לא מתעניינים בהוצאות הקבועות** לכן לא נתיחס ל –.8

$$
P = 0.02q^2 + 8 \implies 2a = 0.02q^2 \implies q = \sqrt{100a} \implies \frac{\partial q}{\partial a} = \frac{5}{\sqrt{a}}
$$